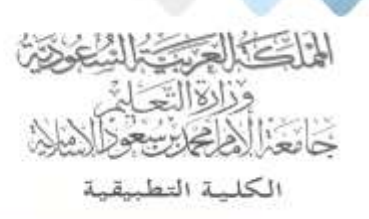

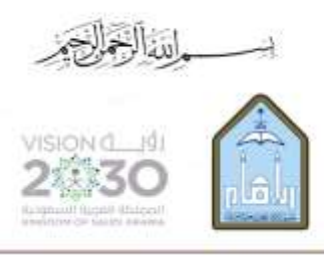

Kingdom of Saudi Arabia Ministry of Education Imam Mohammad Ibn Saud Islamic University **Applied College** 

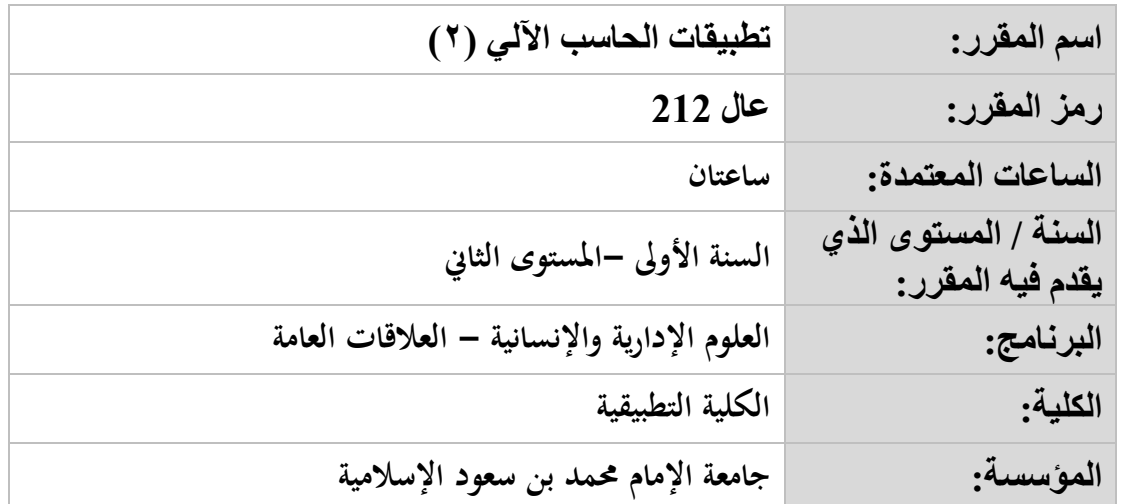

## **أهداف المقرر:**

**يهدف املقرر إىل تدريب الطالب على أشهر التطبيقات املكتبية بصورة احرتافية.**

**موضوعات المقرر:**

| قائمة الموضوعات                                | م |
|------------------------------------------------|---|
| قواعد البيانات (Access):                       | ١ |
| تعريف قواعد البيانات العلائقية وتوضيح أهميتها. |   |
| مكونات قاعدة البيانات العلائقية:               |   |
| √ الجداول.                                     |   |
| √ العلاقات.                                    |   |
| √ الاستعلام.                                   |   |
| √ النماذج.                                     |   |
| √ التقارير.                                    |   |
| برنامج الجداول الإلكترونية (Excel):            | ۲ |
| مهارات متقدمة للدوال.                          |   |
| مراجعة المخططات ولوحة المعلومات (Dashboard).   |   |
| التنسيق الشرطي وتصفية القوائم.                 |   |
| ● تقييد البيانات.                              |   |
| • الماكرو.                                     |   |
| • القوالب.                                     |   |
| برنامج محرر النصوص (Word):                     | ٣ |

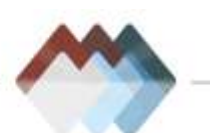

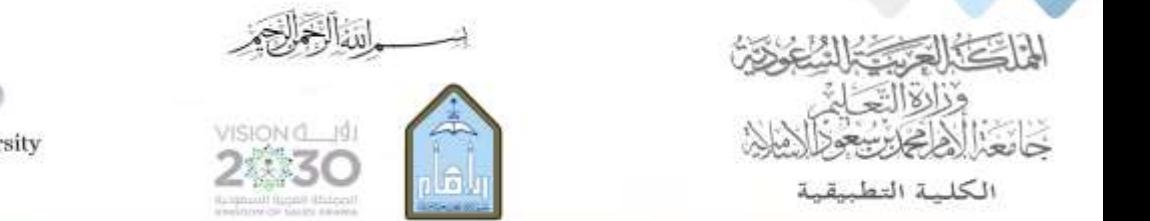

Kingdom of Saudi Arabia Ministry of Education Imam Mohammad Ibn Saud Islamic University **Applied College** 

- **املدقق اإلمالئي وترقيم الفقرات.**
	- **التعامل مع العناصر.**
	- **التعامل مع اجلداول.**
		- **دمج املراسالت.**
	- **استخدام القوالب واملعاجلات.**
		- **إنشاء واستخدام األمناط.**
- **إنشاء األعمدة الصحفية واحلدود والتضليل.**
	- **احلواشي السفلية واهلوامش اخلتامية.**
		- **املرتادفات والرتمجة.**
- **الفصل بني تنسيقات الفصول يف امللف الواحد.**

**مراجع المقرر:**

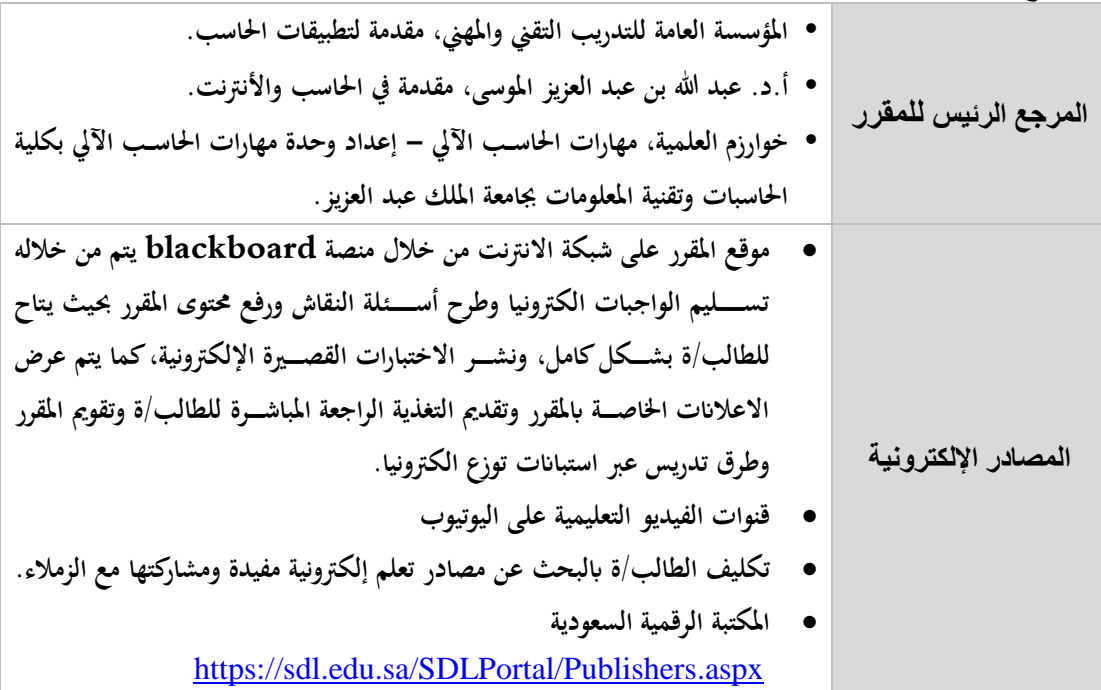

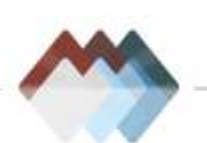